#### **Colophon**

This manual was created entirely on computers running NEXTSTEP, with the exception of the icon on the cover which was painted by Leslie Wu.

The manual was produced with Frame Technology's FrameMaker, and Lighthouse Design's Diagram!, WetPaint, and Concurrence.

It is set in Stone Sans, Stone Sans Italic, Stone Sans Semibold, Stone Sans Bold, Stone Serif, Stone Serif Italic and Stone Serif Bold.

It is printed on 12 pt. white Cornwall C1S cover stock and 80# white Resolve matte book stock. Both are recycled papers.

Non-toxic soy ink has been used to print this manual.

The manual was designed by Jay Capela and Jodie Stowe, and was written by Diana Steele and Angela Grady.

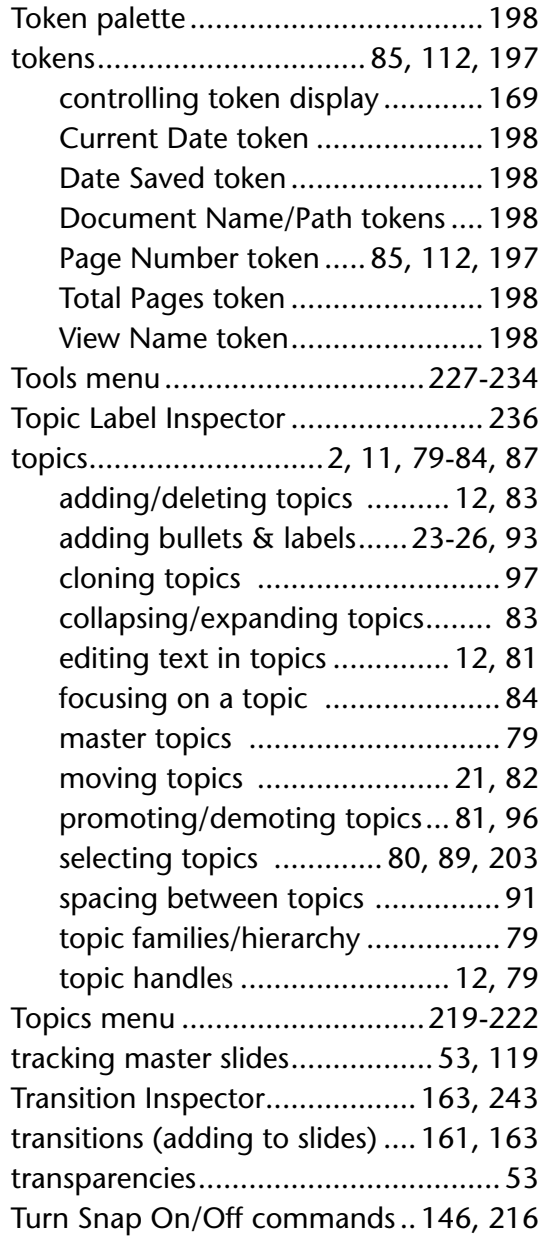

# **U**

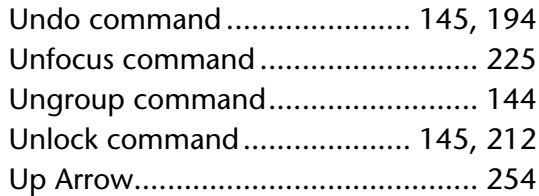

#### **V**

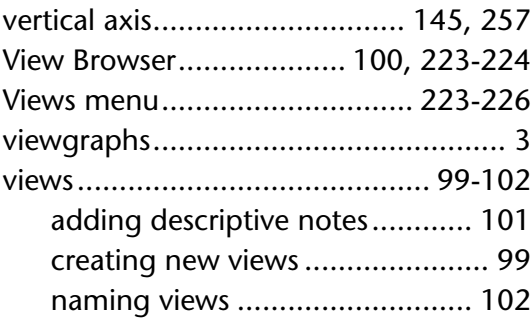

#### **W**

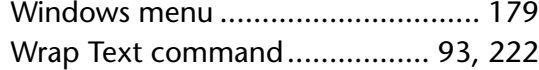

# **Z**

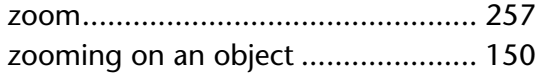

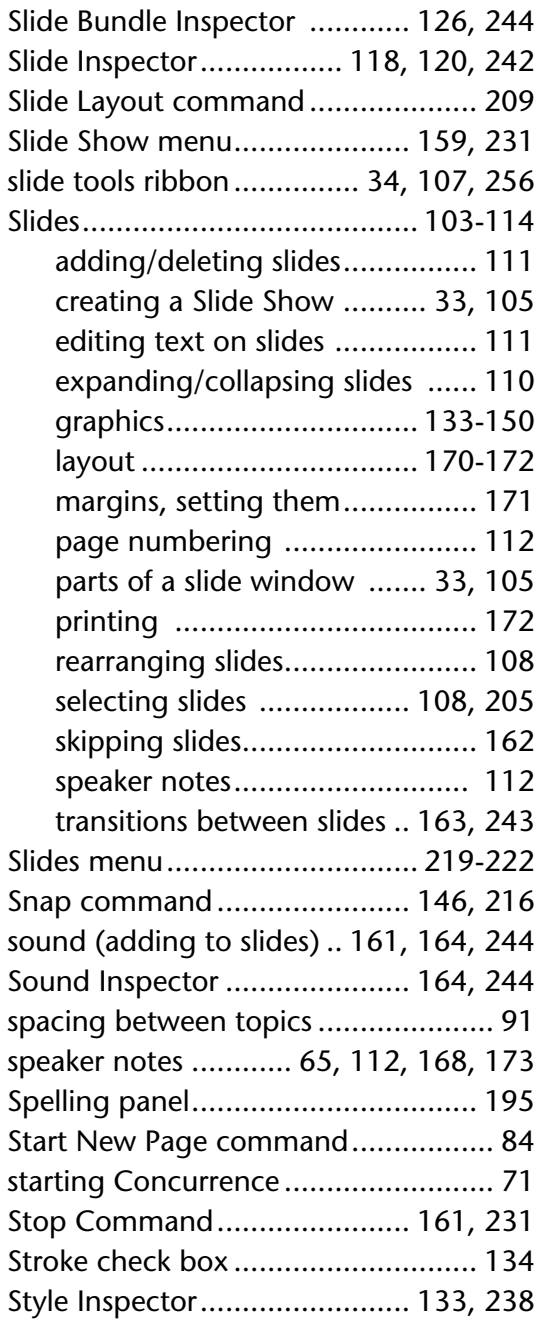

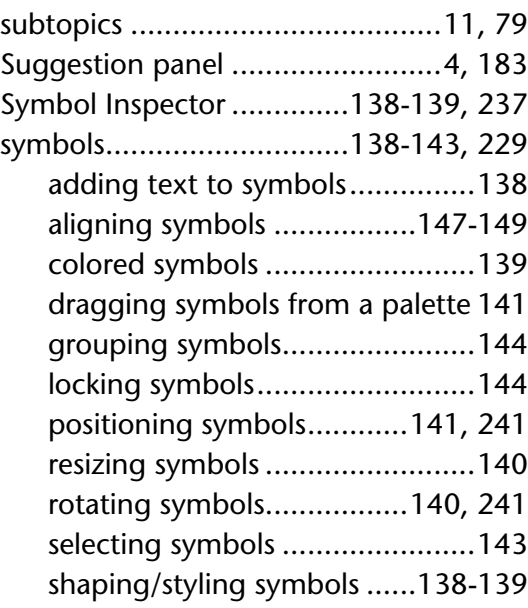

#### **T**

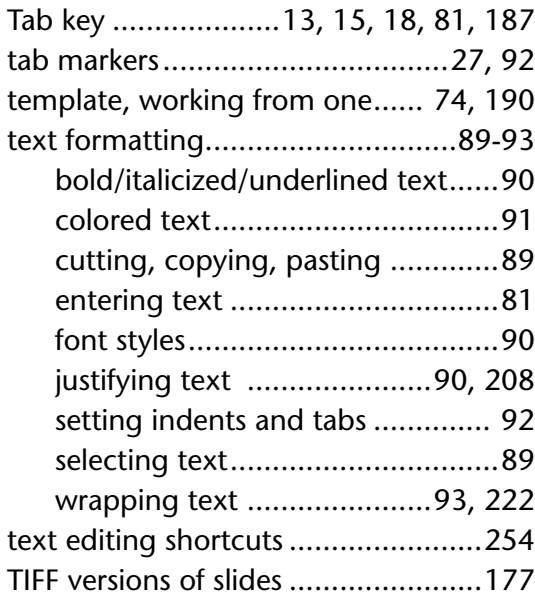

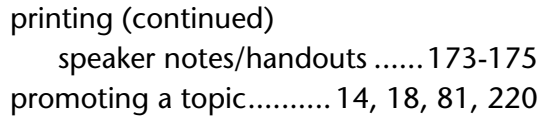

# **Q**

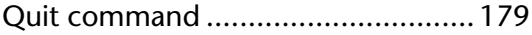

#### **R**

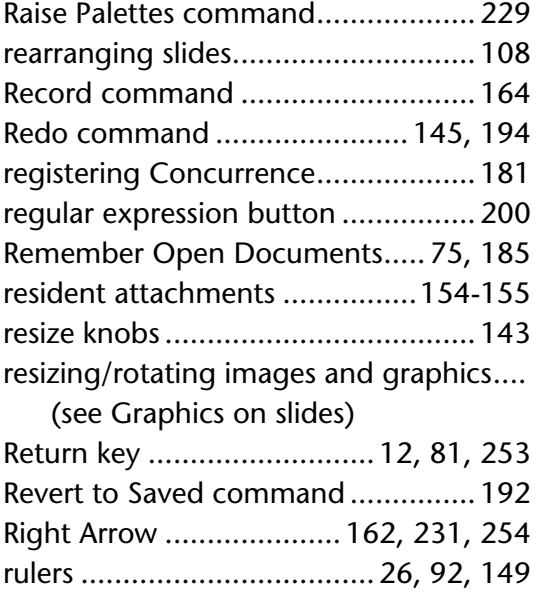

# **S**

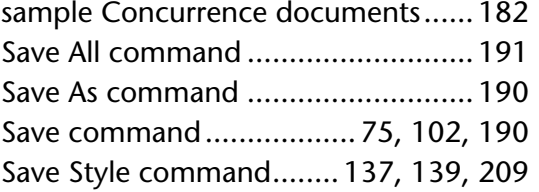

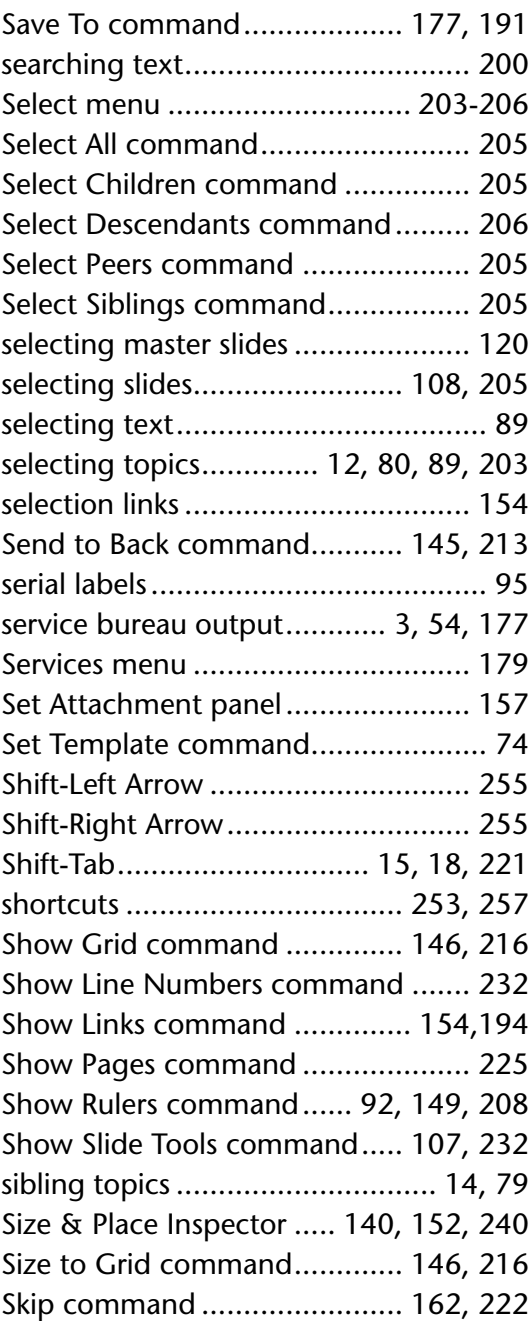

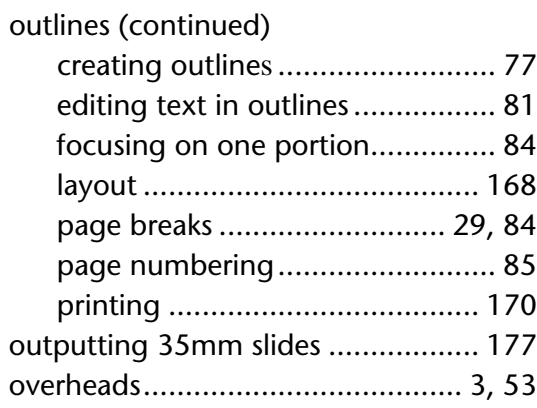

#### **P**

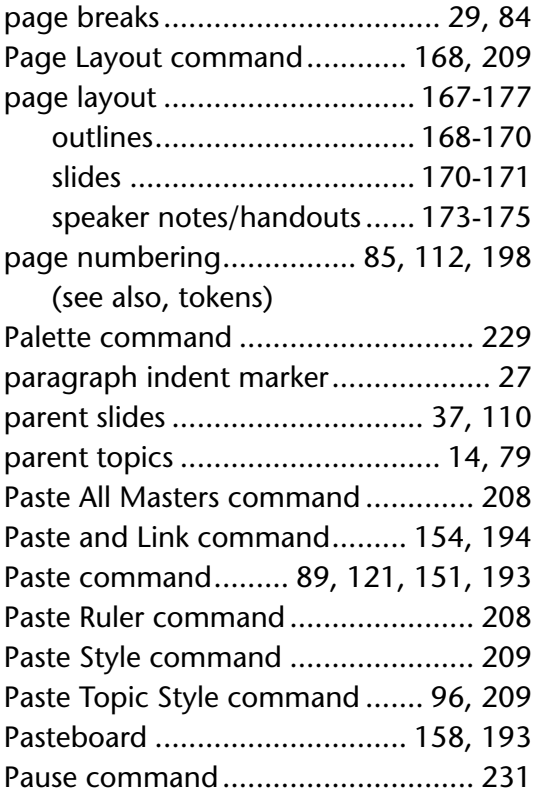

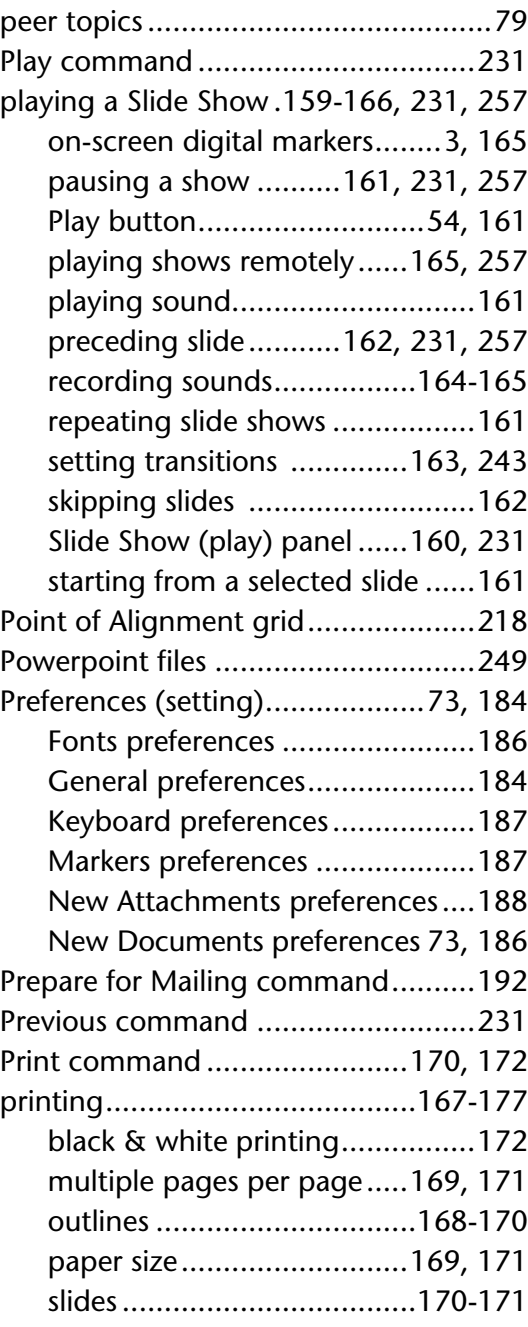

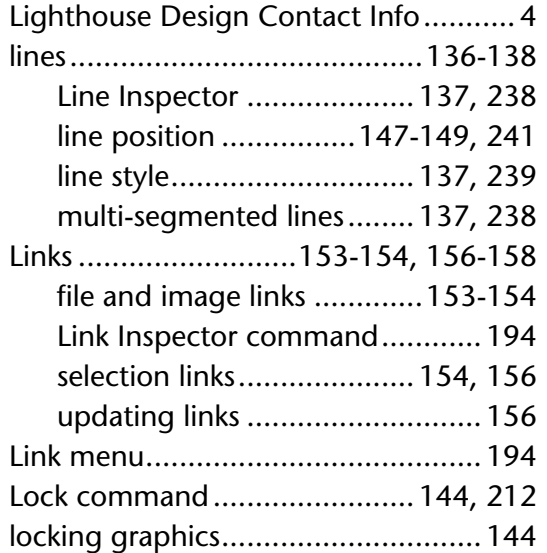

#### **M**

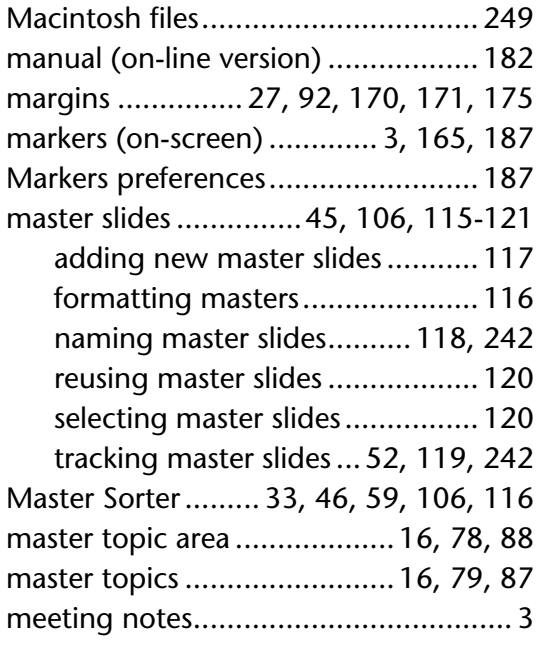

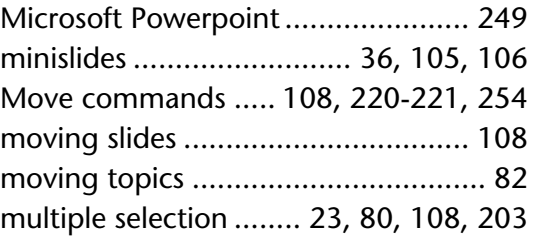

#### **N**

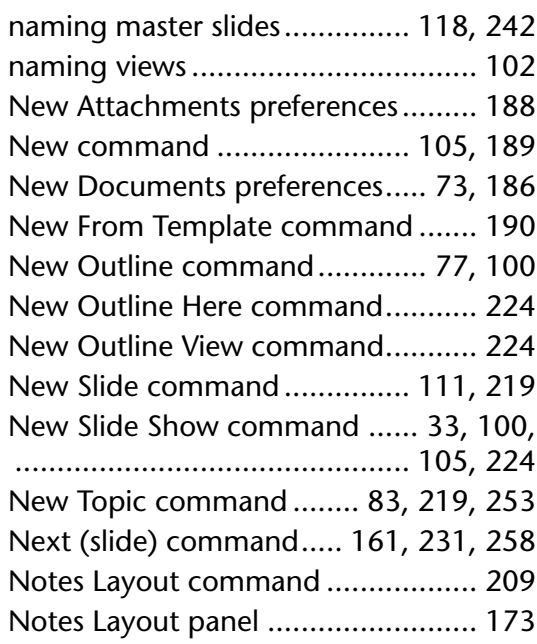

#### **O**

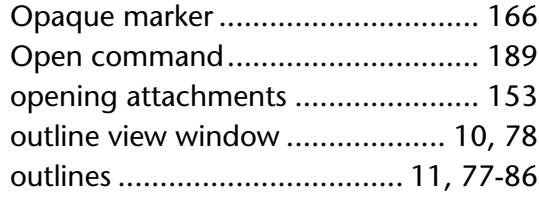

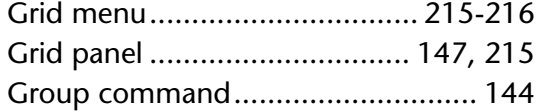

# **H**

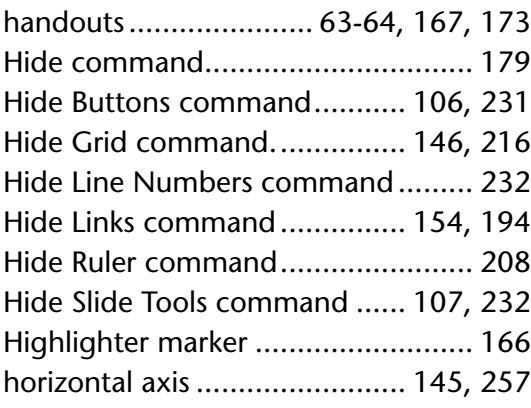

# **I**

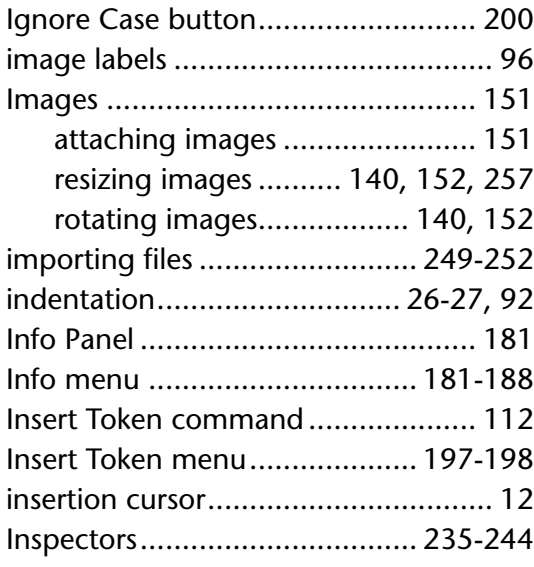

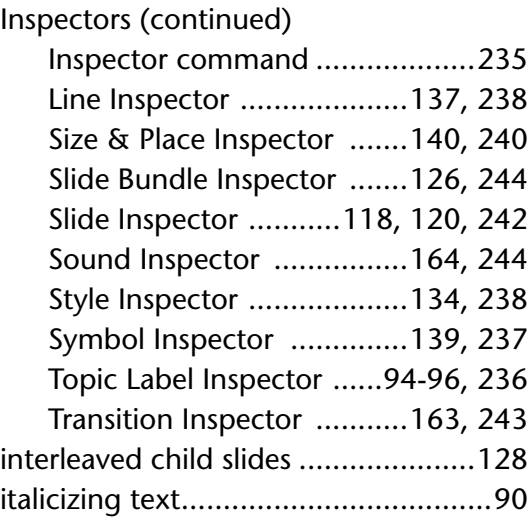

# **J**

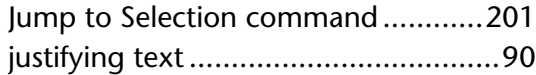

# **K**

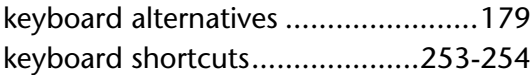

# **L**

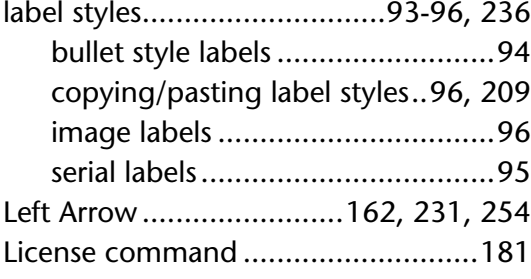

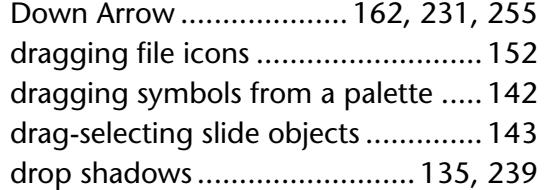

# **E**

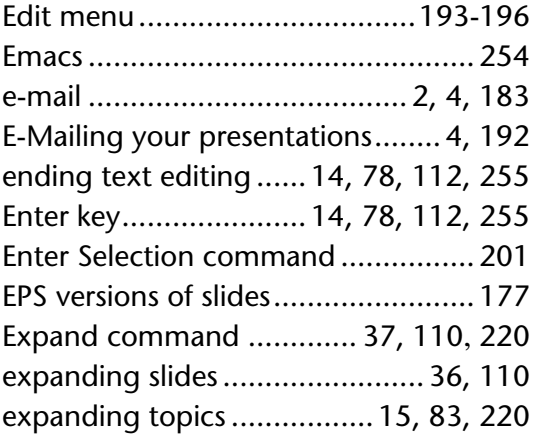

#### **F**

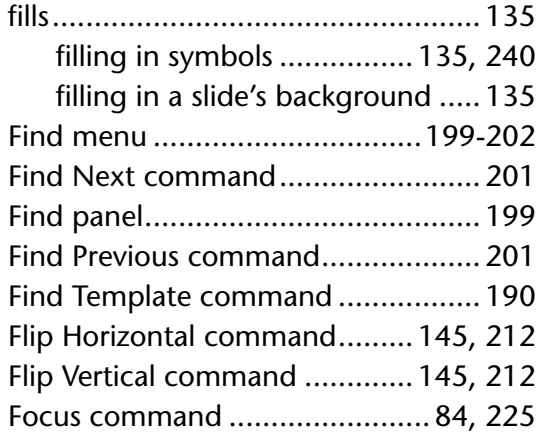

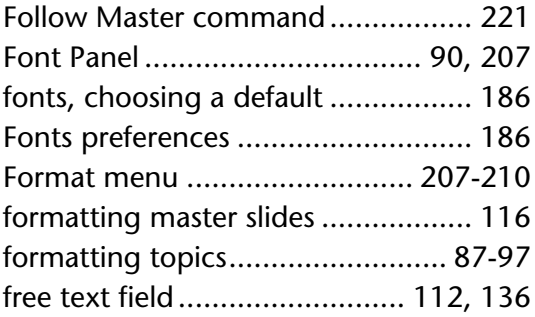

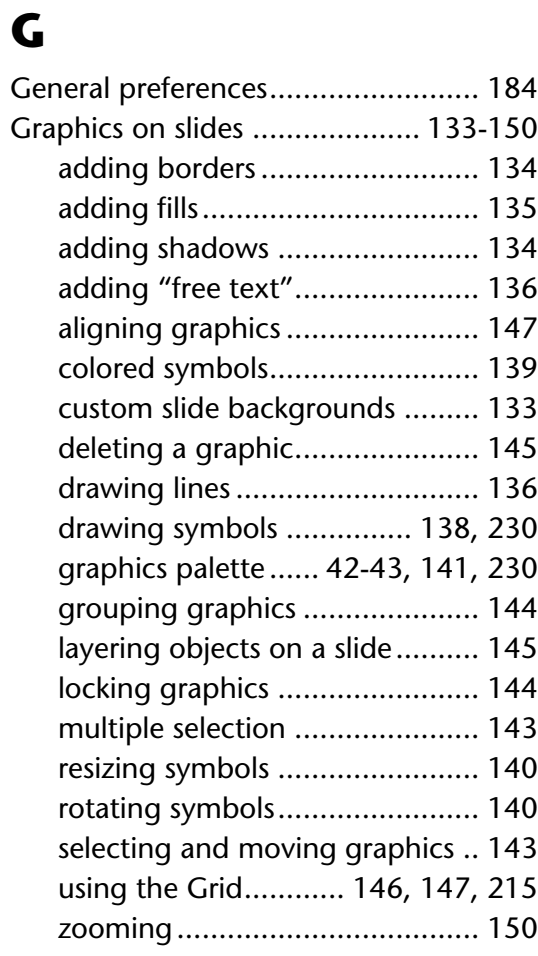

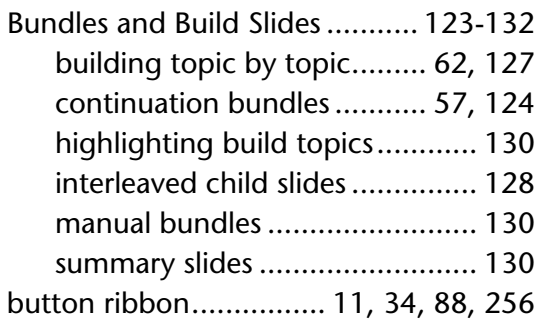

# **C**

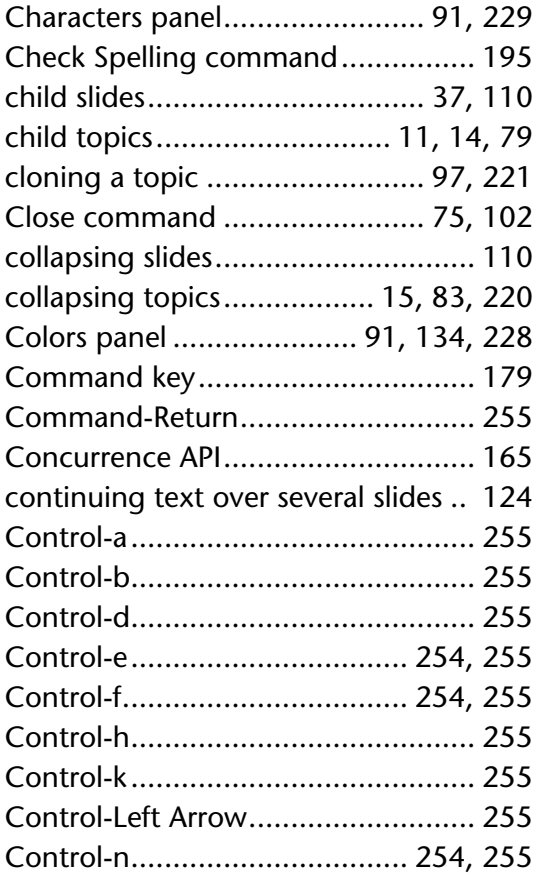

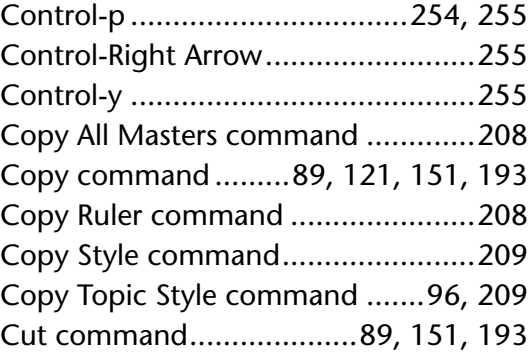

#### **D**

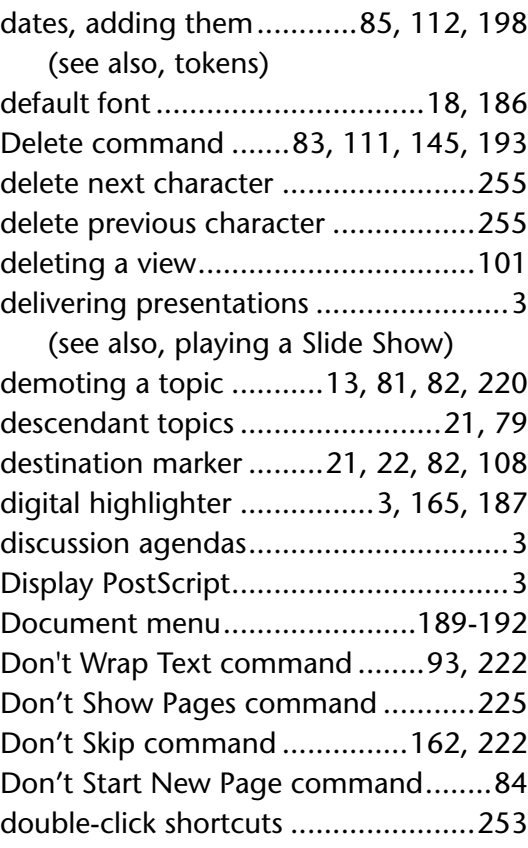

# **Index**

# **Numerics**

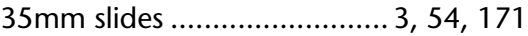

# **A**

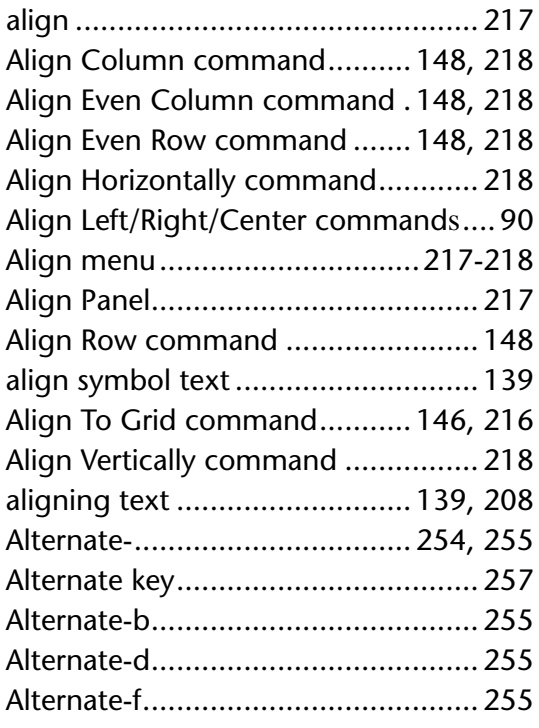

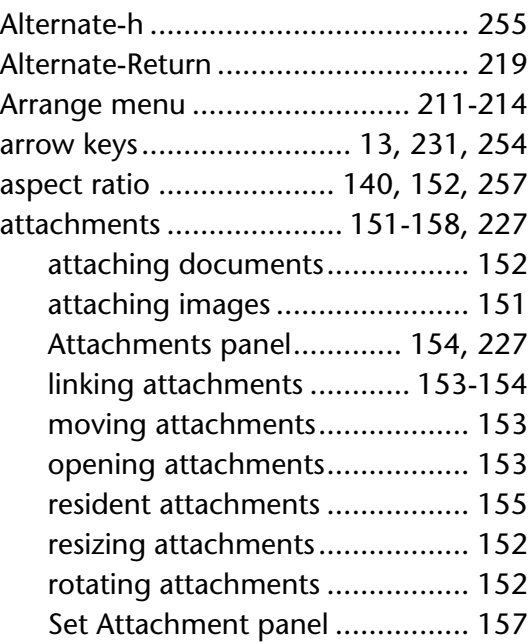

#### **B**

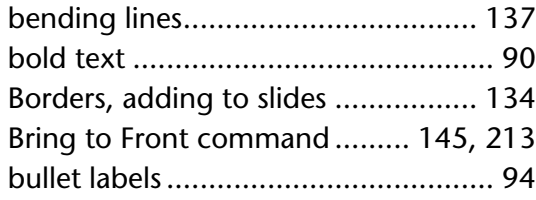